DE LA RECHERCHE À L'INDUSTRIE

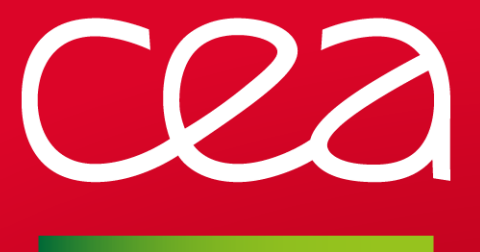

# **Designing superconducting magnets using simple genetic algorithms**

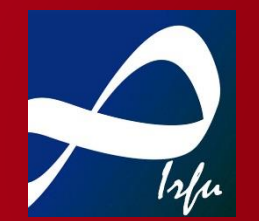

**V. Calvelli** *IRFU/DACM/LEAS* 09/07/2020

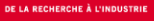

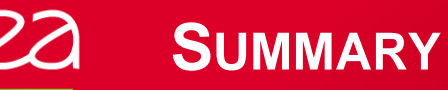

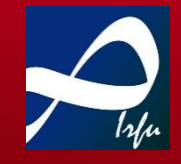

#### **The challenges in designing superconducting magnets**

- Magnets for particles detection
- Magnets for particles accelerators

#### **Why AI methods can be useful**

#### **Examples of Genetic Algorithms Applications for Superconducting Magnets**

- Description
- Ex : how to optimize the conductor cost in a 3D magnet design : the MADMAX dipole
- Ex: how to optimize the magnetic field quality in a 2D magnet design : the F2D2 dipole

### **Conclusions**

DE LA RECHERCHE À L'INDUSTRIE

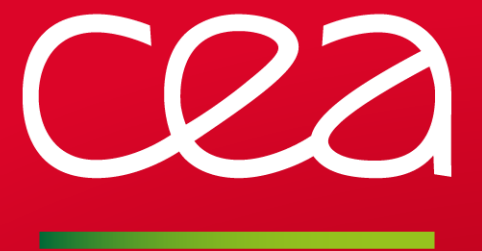

# **Challenges in Superconducting Magnets Design**

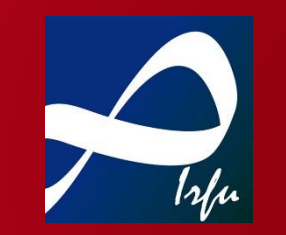

9/1/2020

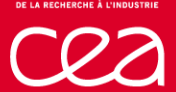

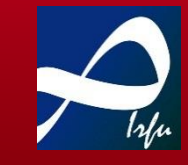

#### *Why superconductivity?*

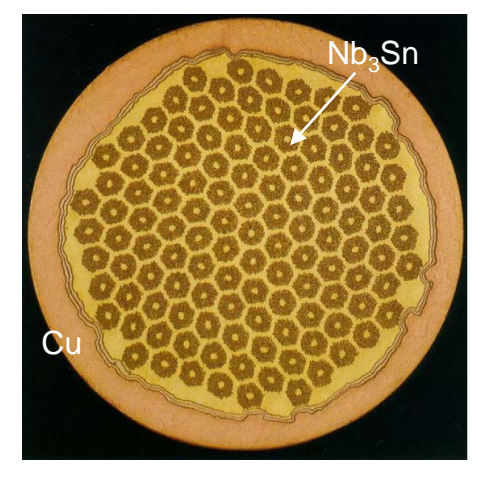

#### $Nb<sub>3</sub>$ Sn bronze-process wire [1]

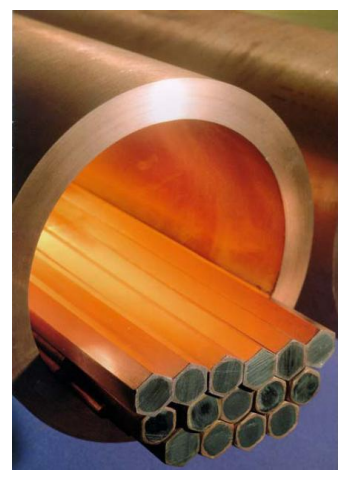

#### Superconductive materials show zero electric resistance  $\rightarrow$  they can transport a lot of current without heating

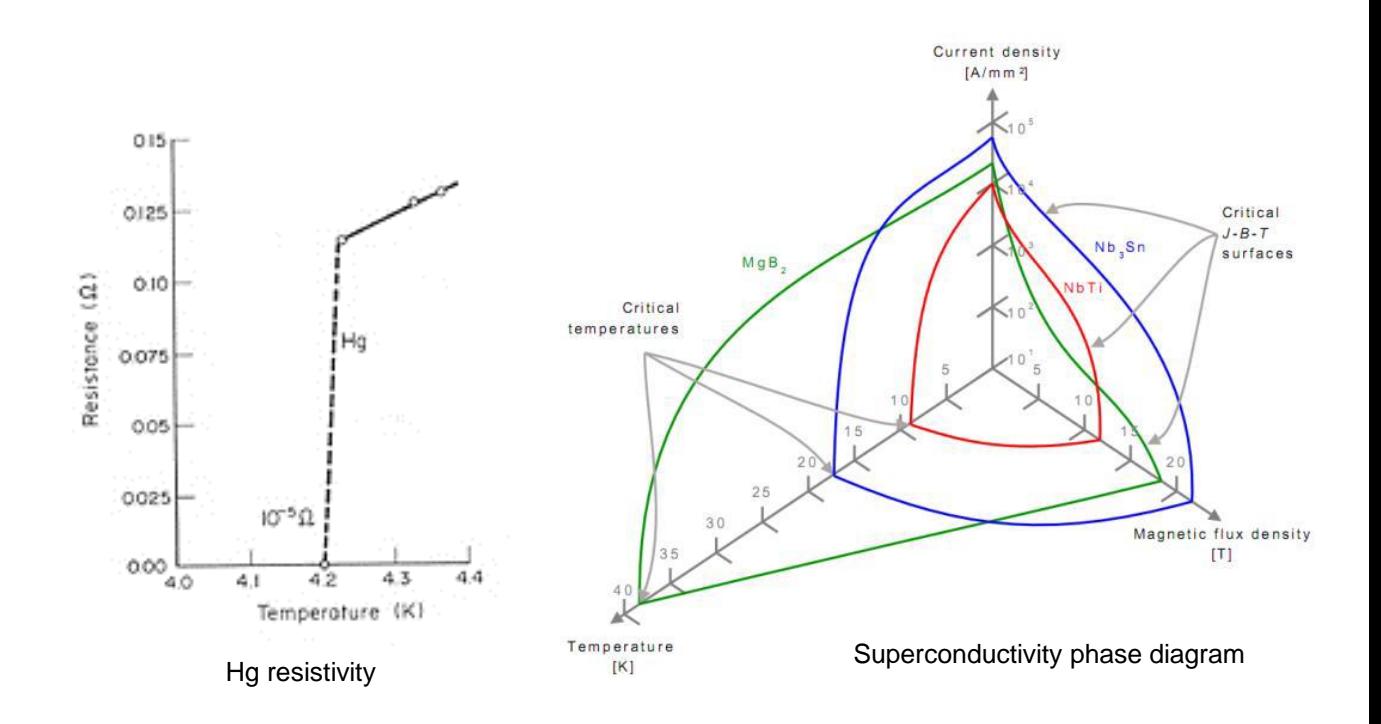

The superconducting state is limited by

- $\vec{B}$  magnetic field
- current density inside the material
- $T$  temperature

Designing superconducting magnets using simple genetic algorithms **Page 4** Page 4

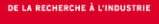

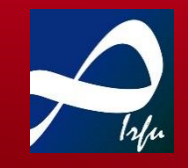

#### *Why superconducting magnets?*

#### **Advantages:**

- Very high magnetic field (up to 40T)
- Reduced dimensions (10x compared to copper magnets)  $\rightarrow$  scale economy, better quality control in performances
- No ohmnic power dissipation  $\rightarrow$  reduced comsumptions

The CMS solenoid at CERN

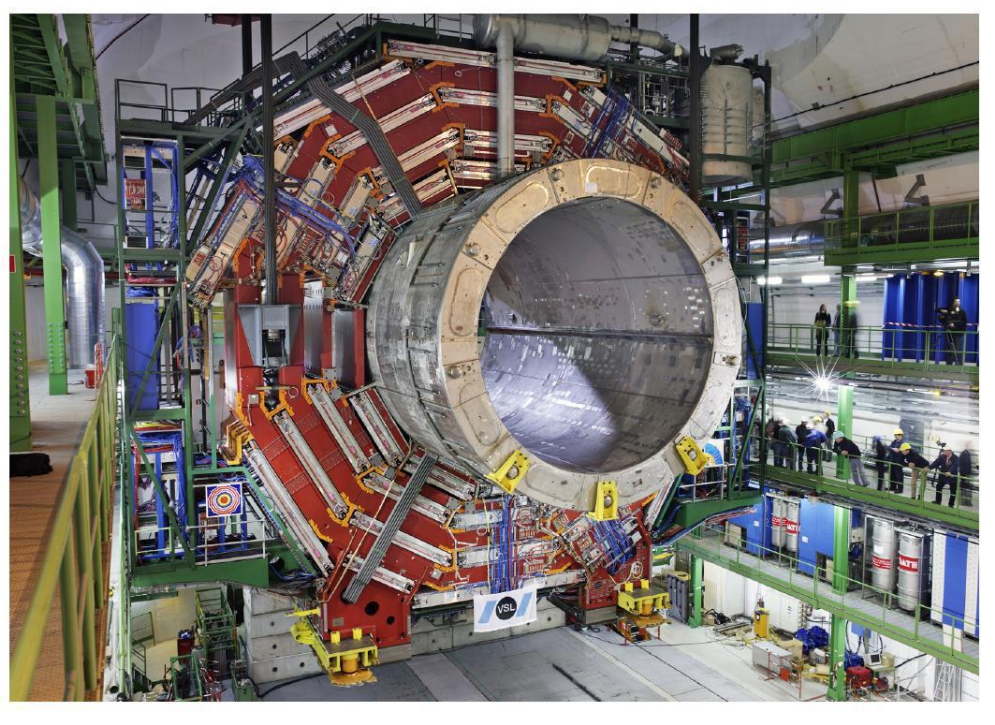

YB0 landing in the CMS experiment hall

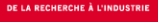

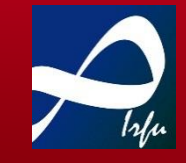

*Why superconducting magnets?*

#### **Drawbacks:**

- Must work in cryogenic environment (1.8 K to 70 K)
- The superconducting state is very fragile → even a deposit of few *mJ* can make a magnet transit to the normal state
- High magnetic field + High current  $\rightarrow$ High forces & high energy density in the materials

The Nougat solenoid (32.5 T) @ LCNMI Grenoble

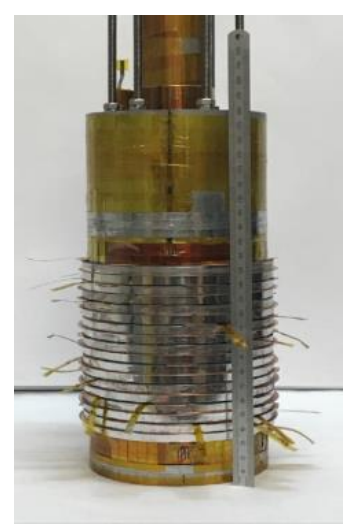

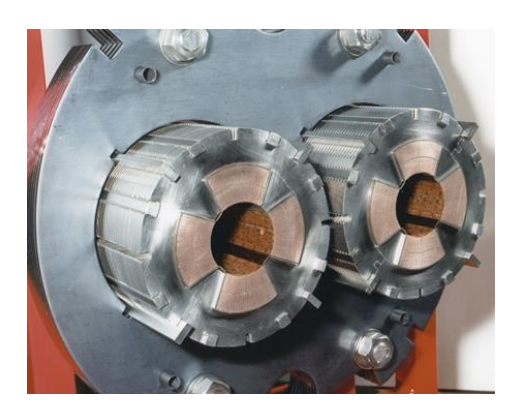

The quadrupoles MQYY for Hi-Lumi LHC, designed and assembled by CEA

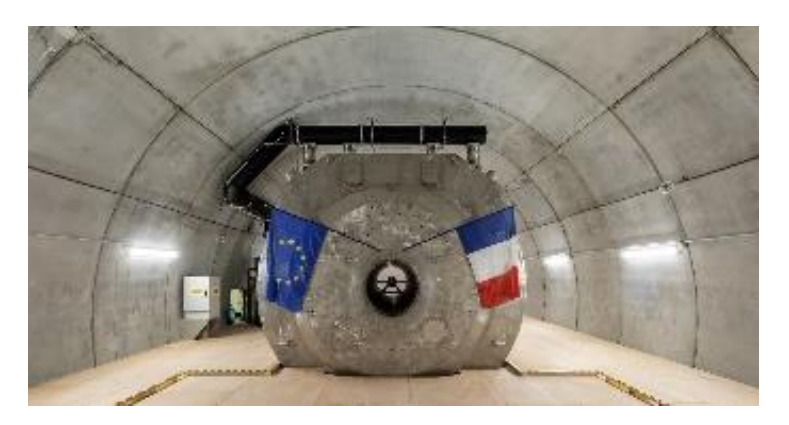

The ISEULT MRI @ Neurospin

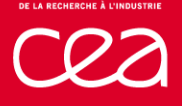

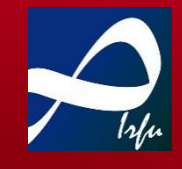

*Which challenges?*

- **Field quality** ∆ $B/B~$ ~ $10^{-4}$  for particle accelerators ∆ $B/B~10^{-8}$  for MRI
- **Mechanics** Stress can reach 300 MPa on the conductor
- **Cryogenics** Must cool down tons of materials
- **Protection**

Transition to the normal state means 1000s A in ~mm² wires (normal Cu wire carries some A)

• **Cost**

Superconductors can cost up to 1000\$/kAm

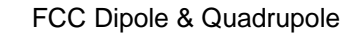

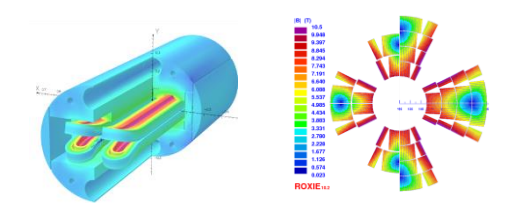

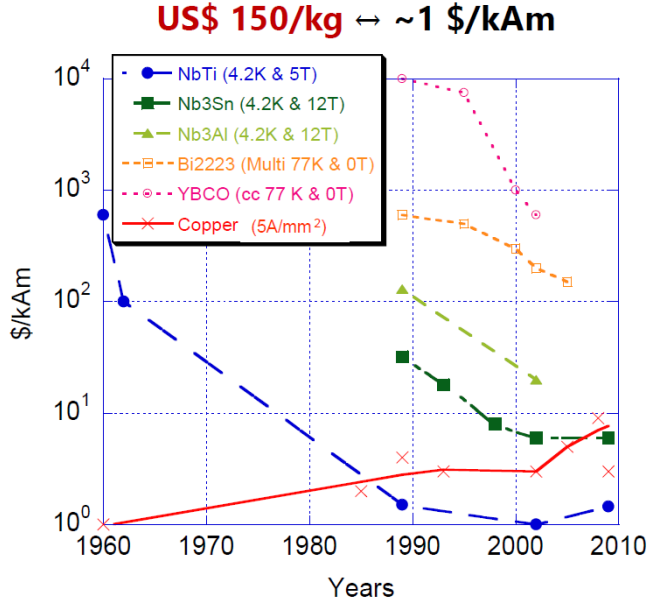

P. Fazilleau – Ecole des accelerateurs 2016

Designing superconducting magnets using simple genetic algorithms **Page 7** and the state of the Page 7

# **WHY USING AI METHODS?**

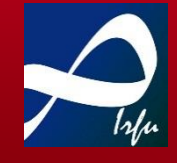

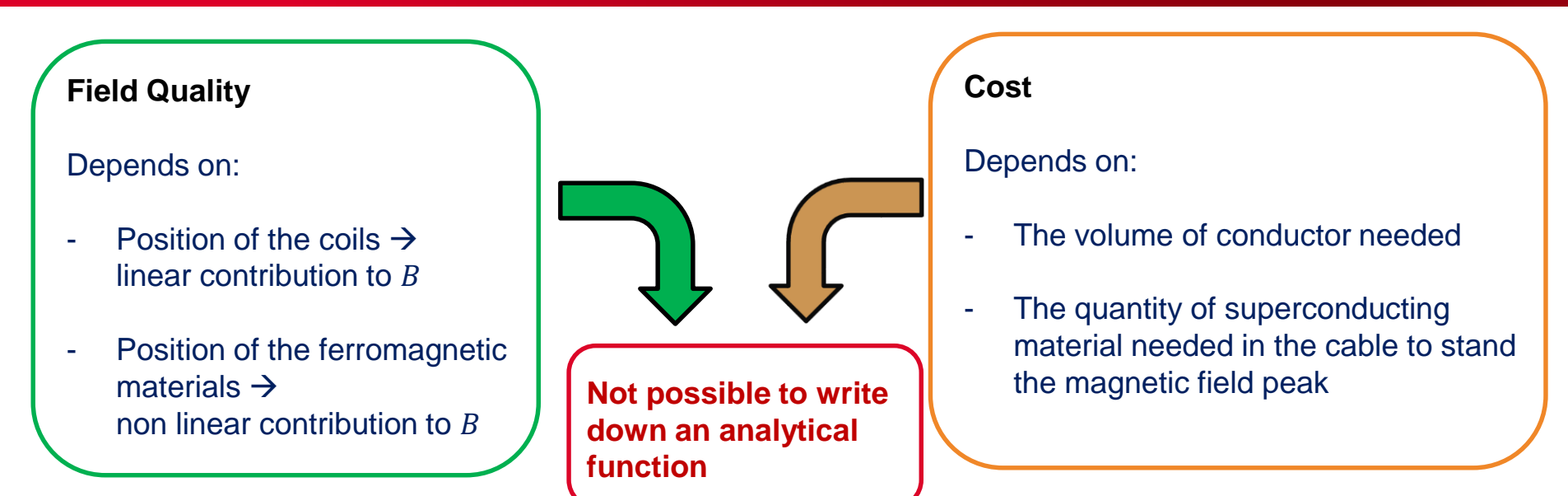

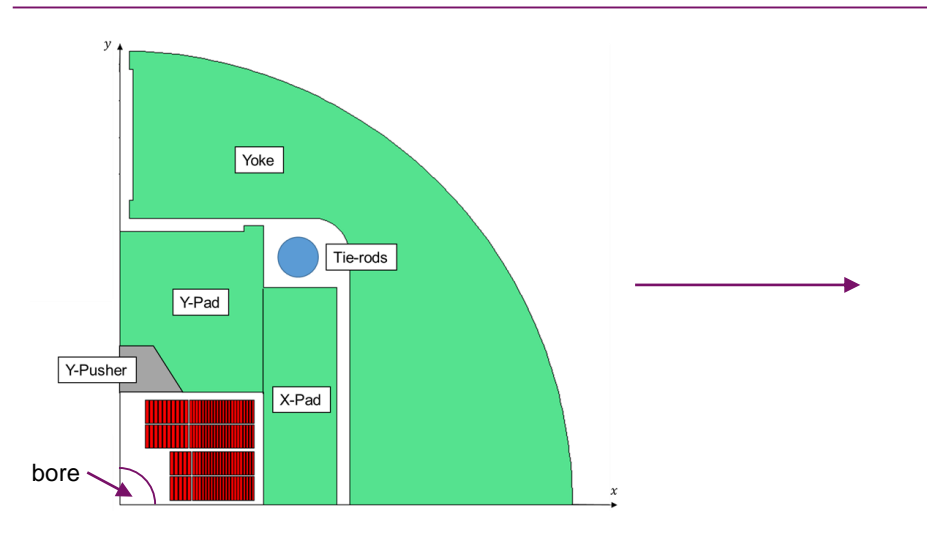

*Problem is : Given a certain B according to specs,* 

**Field Quality** Minimization of the ratio  $\Delta B/B$  in the bore region

**Cost** Minimization of the ratio  $\Delta B/B$  on the conductors

Designing superconducting magnets using simple genetic algorithms **Page 8** Page 8

DE LA RECHERCHE À L'INDUSTRIE

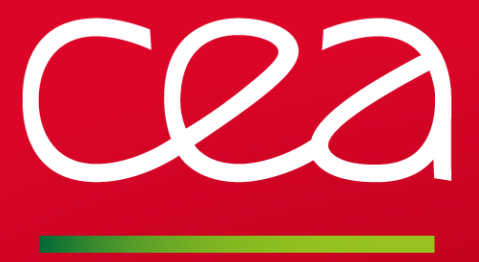

# **Examples of Genetic Algorithms Applications for Superconducting Magnets**

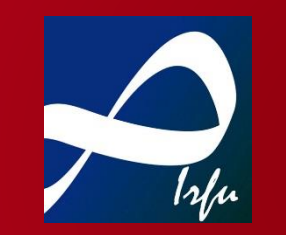

9/1/2020

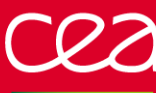

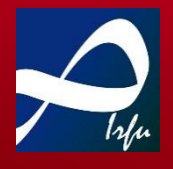

### **Field Quality**

### **F2D2**

The 16 T graded  $Nb<sub>3</sub>$ Sn flared ends dipole to prove the feasibility of the Future Circular Collider at CERN.

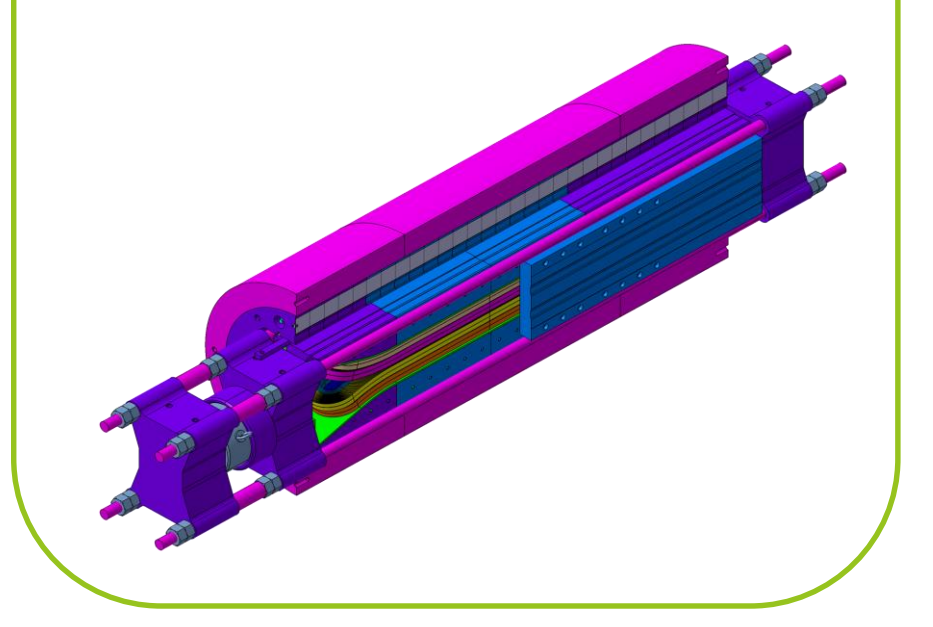

#### **Cost**

### **MADMAX**

The 9 T NbTi, 1.3 m of useful diameter dipole (the biggest in the world) to find axions-like particles.

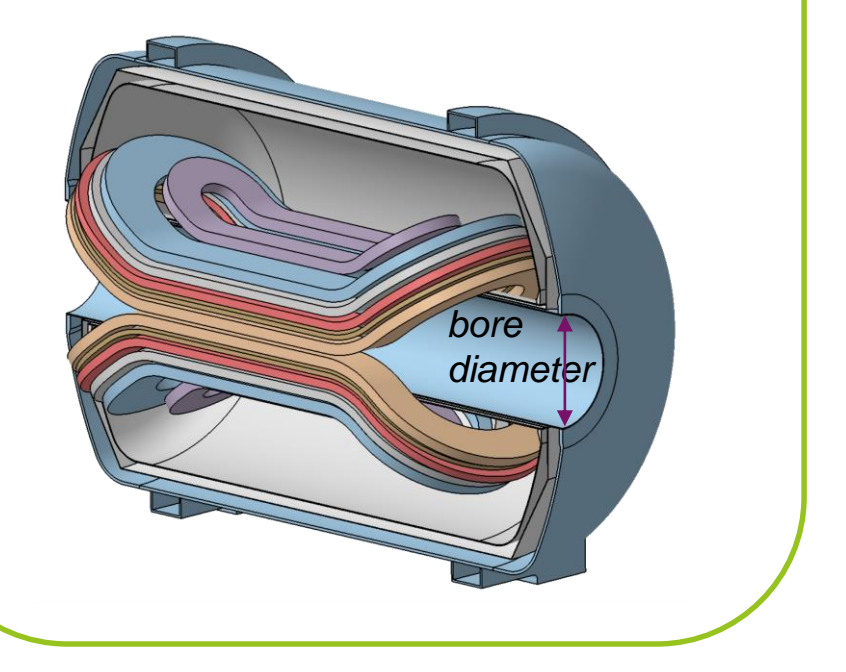

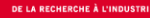

# **GENETIC ALGORITHMS: SOME HISTORY**

### **One of the first AI methods**

- Invented by *John Henry Holland,* prof. at University of Mitchigan, in Adaptation in Natural and Artificial Systems (1975, MIT Press)
- They mock the darwinian evolution
- Used in physics, engineering, finance… to find maximum/minimum of unknown functions

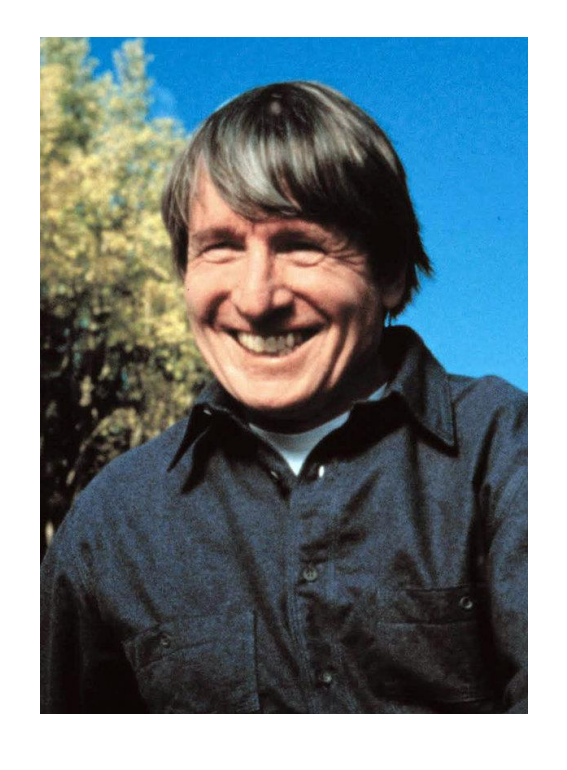

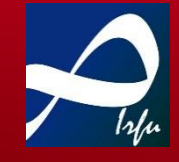

# **GENETIC ALGORITHMS : WORKING PRINCIPLE**

#### **Concepts:**

- Each parameter = GENES
- Set of parameters = INDIVIDUAL
- Set of individuals = POPULATION
- Evolution of the population = GENERATION

### **Working Principles**

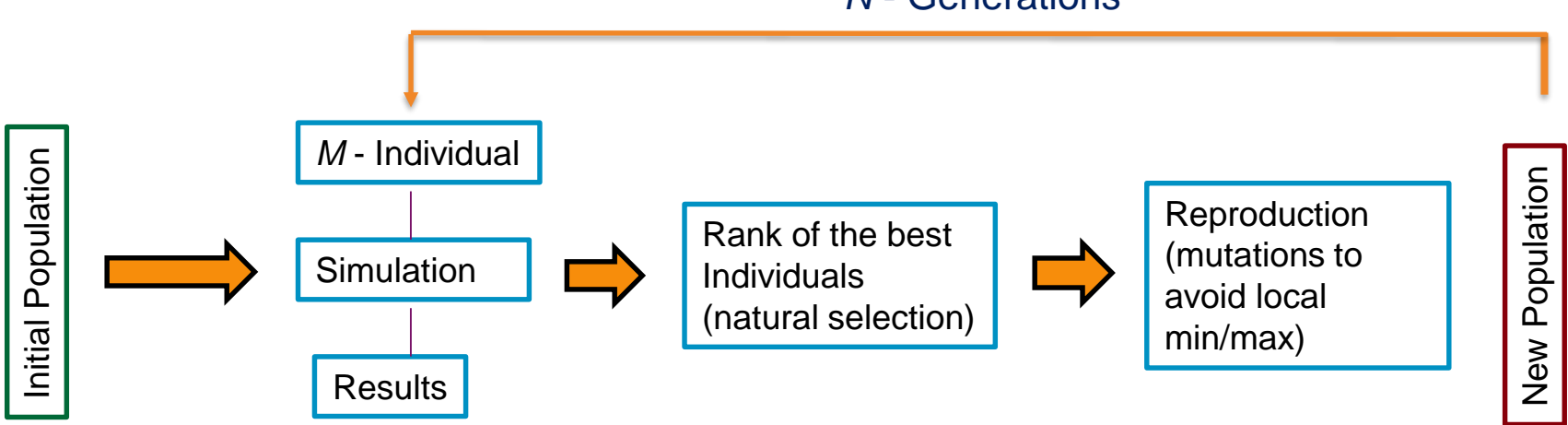

### *N* - Generations

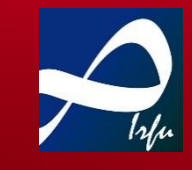

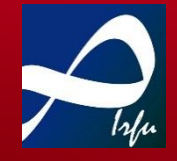

### **Initial Population**

#### **Step 1**

Choose the parameters (genes) and their range Ex:

> $L_{\text{xv1}} \in [-2,1]$  $L_{\text{xyz}} \in [-3,4]$

### **Step 2**

Build an individual (by randomic PDF generation). 1 number for each gene

…

$$
L_{x1} = \begin{pmatrix} L_{x11} = 0.5 \\ L_{x12} = 1.2 \\ \dots \end{pmatrix}
$$

**Step 3** Build a population

$$
L_1 = \begin{pmatrix} L_{11} = (L_{111}, L_{112}, \dots) \\ L_{12} = (L_{121}, L_{122}, \dots) \\ \dots \end{pmatrix}
$$

**How to choose correctly**  $\nu$  number of parameters (degree of freedom) of the problem m number of individuals  $\geq D_{\nu,2} = \frac{\nu!}{(\nu-1)!}$  $v-2$ )! n generations\* > 2 $v-1$ Minimal number of simulations  $m \times n = 2^{\nu-1} \frac{\nu!}{\sqrt{n}}$  $v - 2$ )!

### **Limit the number of parameters**

\*criteria (*n* actually depends on how fast the function goes to min / max)

# **EXAMPLE: MADMAX BLOCK DIPOLE**

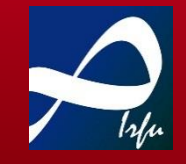

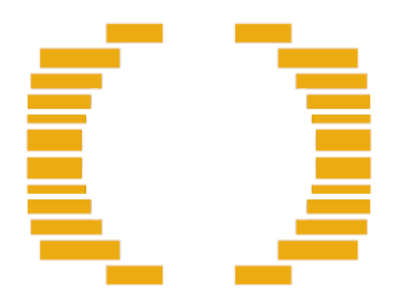

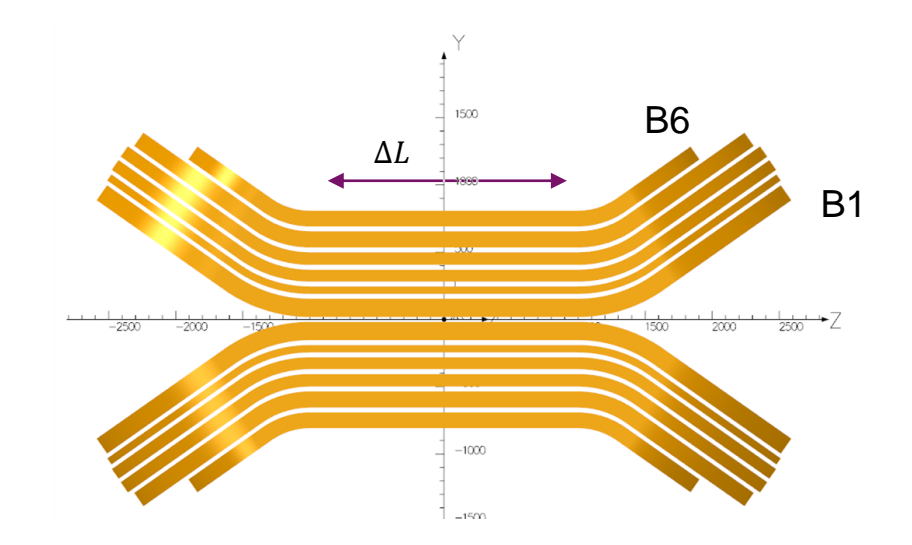

#### GA parameters:

- $\cdot$  0 <  $\Delta L$  < 300 mm B1 $\rightarrow$ B4
- $0 < \Delta L < 400$  mm B5
- $0 < \Delta L < 500$  mm B6

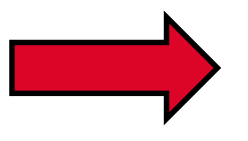

Population = 30 individuals Generations = 32

Tot forecast 3D simulations = 960

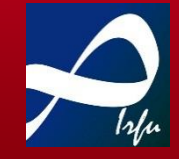

#### **Simulation**

#### **Step 1 – Fitness Function**

Choose what do you want to evaluate

**Ex: Volume – Cost function for the conductor**

$$
\begin{pmatrix}\nC_{cond} = V_{cond}\left(C_{Cu}\left(1 - \frac{J_E}{J(B_{peak})}\right) + C_{NbTi}\left(\frac{J_E}{J(B_{peak})}\right)\right) \\
J(B_{peak}) = (1 - m)J_c\left(\frac{B_{peak}}{1 - m}, T_0\right)\n\end{pmatrix}
$$

Where:

- $-V_{tot}$  conductor volume
- $-I<sub>E</sub>$  engineering current density
- $T_0$  operating temperature
- $m = 0.1$  LL margin
- $-c_{cu}$  copper volume cost
- $C_{NbTi}$  NbTi volume cost

### **Step 2 Evaluate the fitness function (simulations) for each individual**

$$
\mathcal{C}_{cond}(L_{11}), \mathcal{C}_{cond}(L_{12}), \ldots
$$

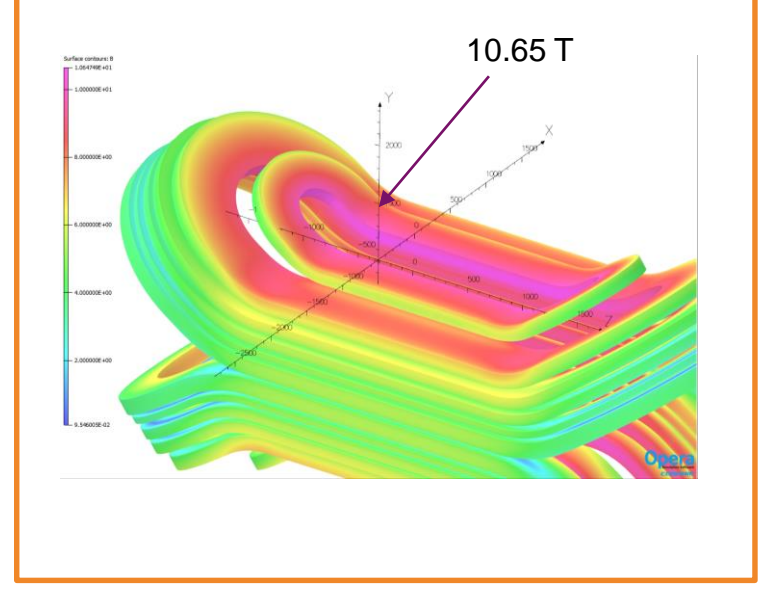

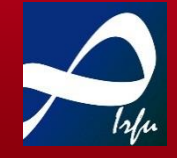

### **Rank of the best individuals**

#### **Step 1 – Choose if you want to find** *min* **or**  *max* **of your fitness function**

Ex: min of  $C_{cond}(V_{cond}, B_{peak})$ 

**Step 2 - Ranking** Rank the individual according to which one has the minimal value.

#### Ex:

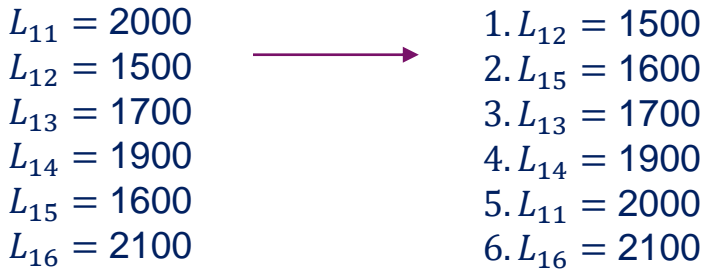

#### **Step 3**

Assign a probability of reproduction to the individuals according to the rank

**Criteria:**  $i$  rank position

$$
p_i = \frac{\frac{m-i}{m}}{\sum_{i=1}^m \frac{m-i}{m}}
$$

1. 
$$
L_{12} \rightarrow p(L_{12}) = 0.333
$$
  
\n2.  $L_{15} \rightarrow p(L_{15}) = 0.267$   
\n3.  $L_{13} \rightarrow p(L_{13}) = 0.200$   
\n4.  $L_{14} \rightarrow p(L_{14}) = 0.133$   
\n5.  $L_{11} \rightarrow p(L_{11}) = 0.067$   
\n6.  $L_{16} \rightarrow p(L_{16}) = 0.000$ 

# **GENETIC ALGORITHMS FOR MADMAX**

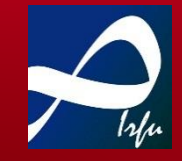

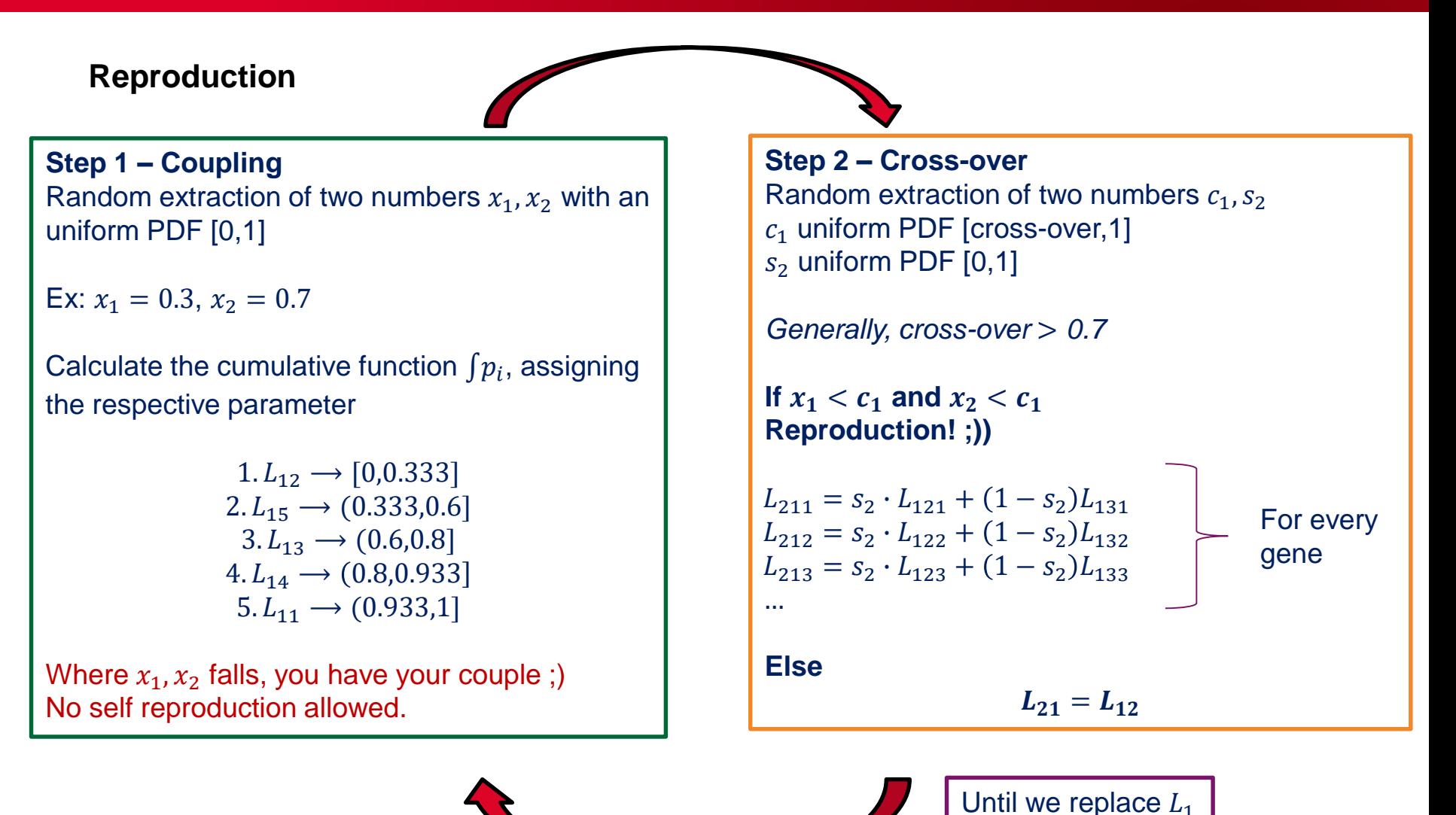

## **GENETIC ALGORITHMS FOR MADMAX**

#### **Bonus: Mutation**

**Step 1** 

For each gene, Random extraction of one number  $x_3$  uniform PDF [0,1]

If  $x_3 < p_{mutation}$ Then rebuild the gene (step 1 Initial population)

Generally  $p_{mutation} < 0.1$ 

### **Repeat for each generation**

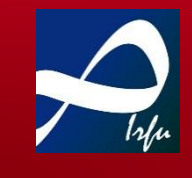

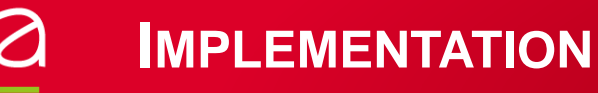

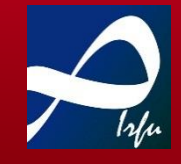

#### **Implementation in OPERA 3D**

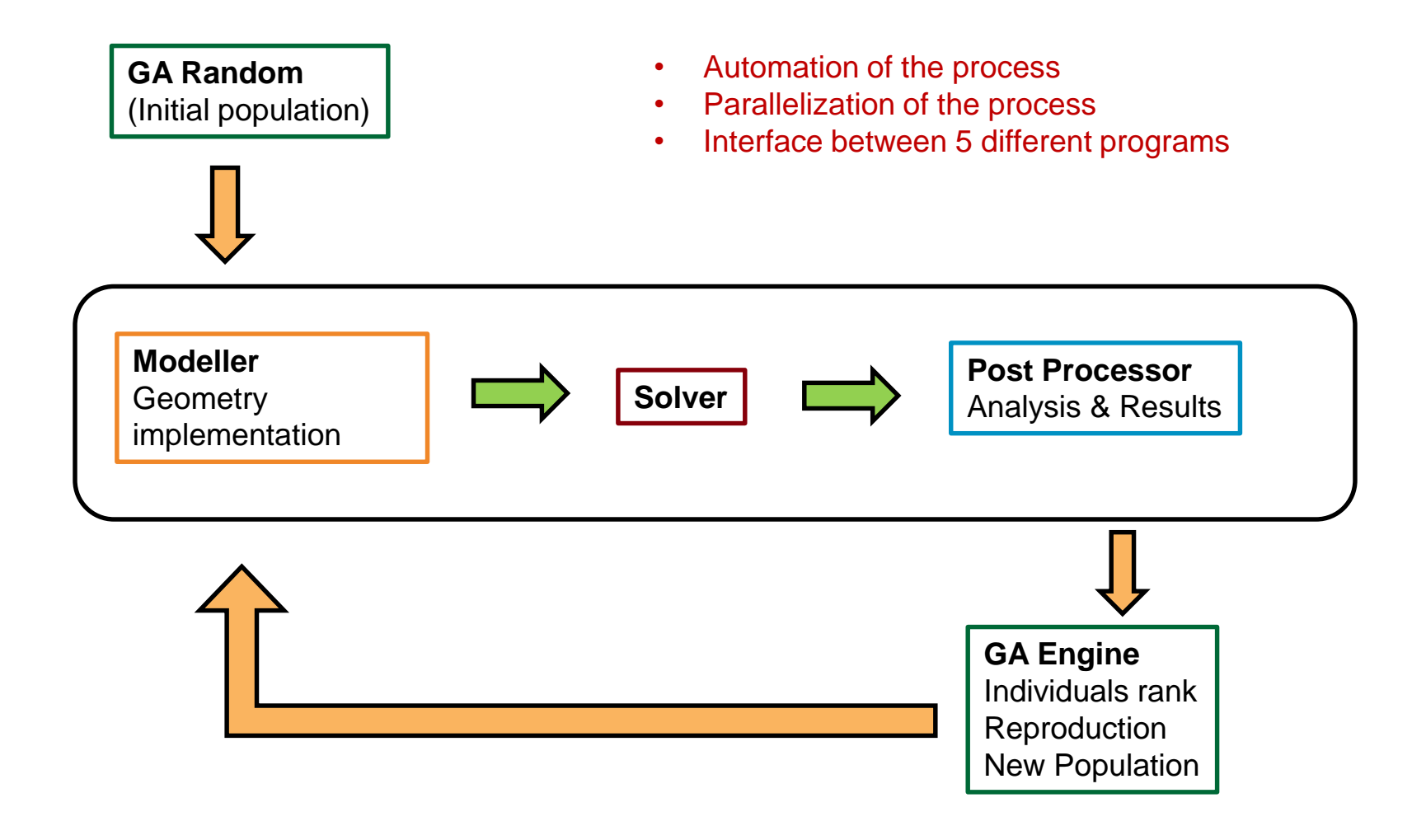

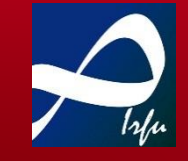

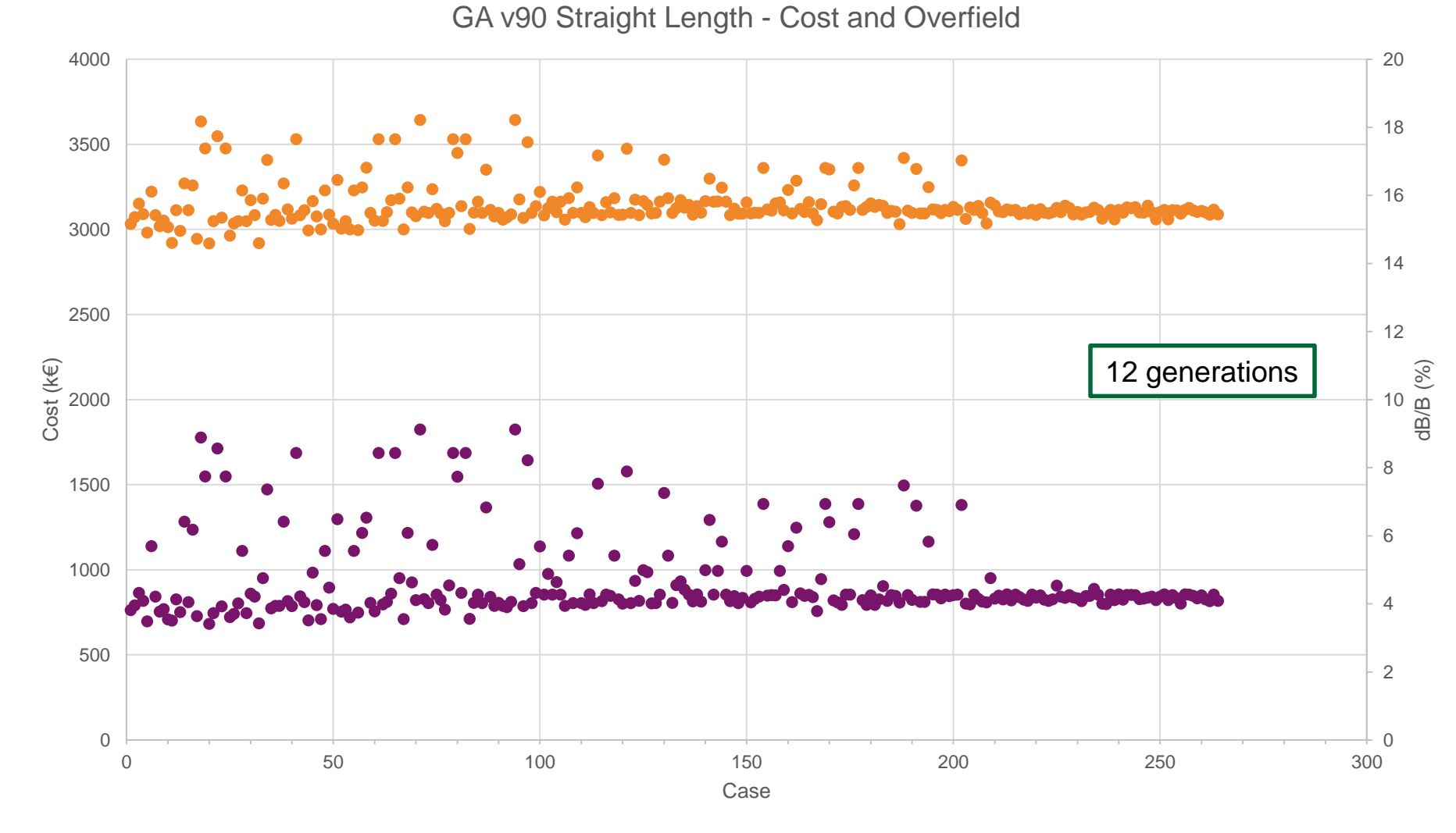

Cost (k€) dB/B

# **RESULTS ON MADMAX VERSION 9.0**

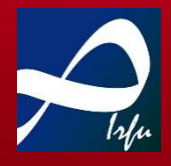

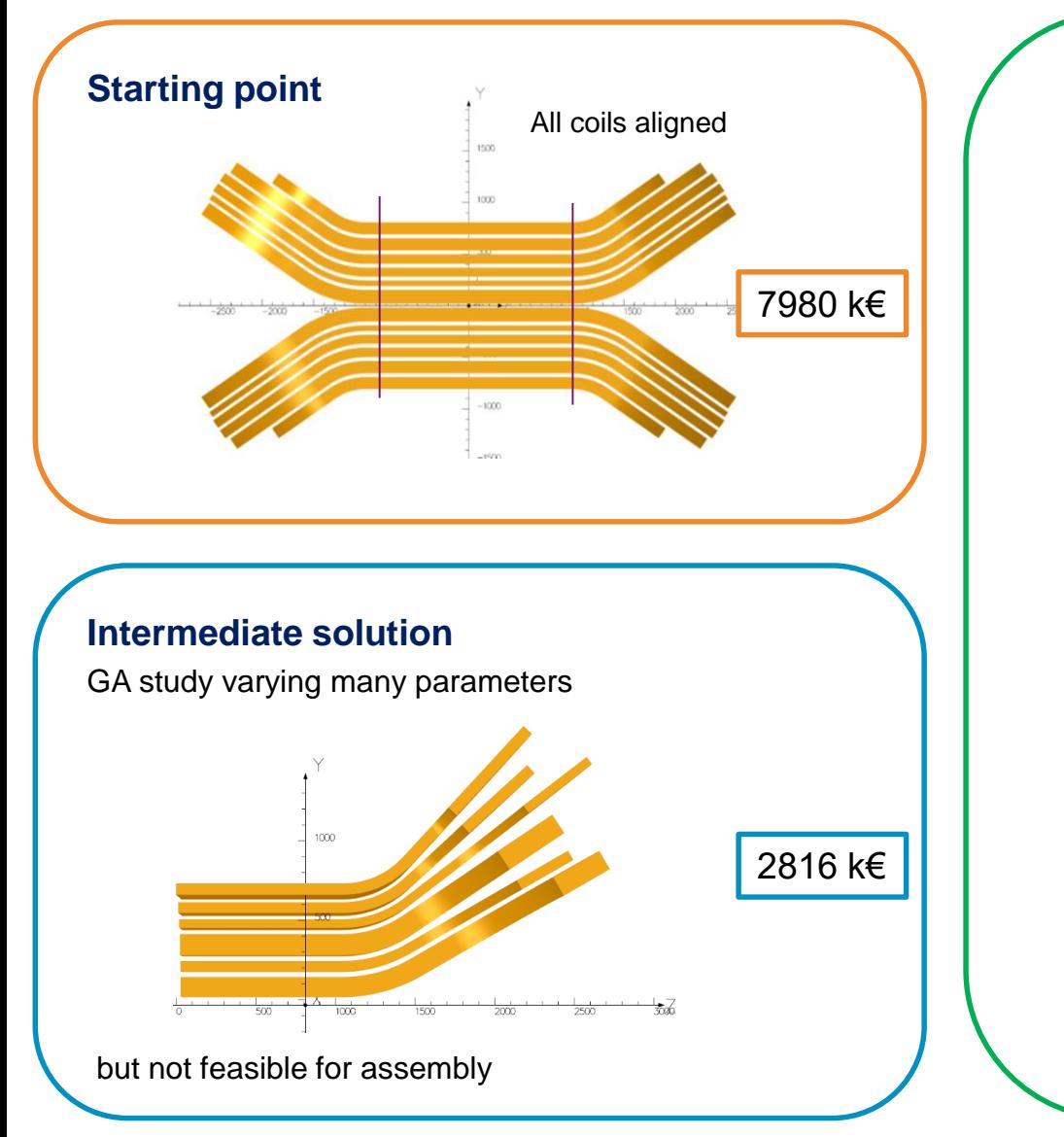

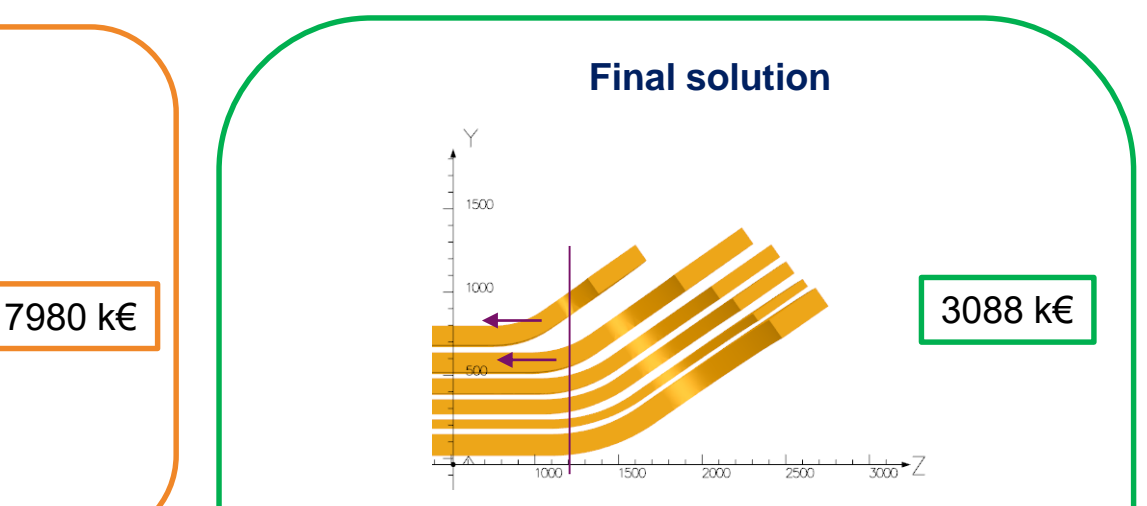

GA + parametric study to understand the sensitivity of parameters

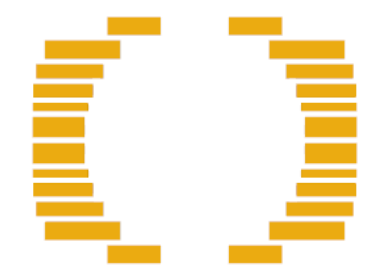

Designing superconducting magnets using simple genetic algorithms **Page 21** Page 21

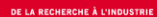

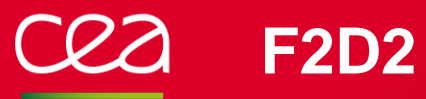

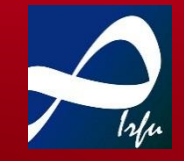

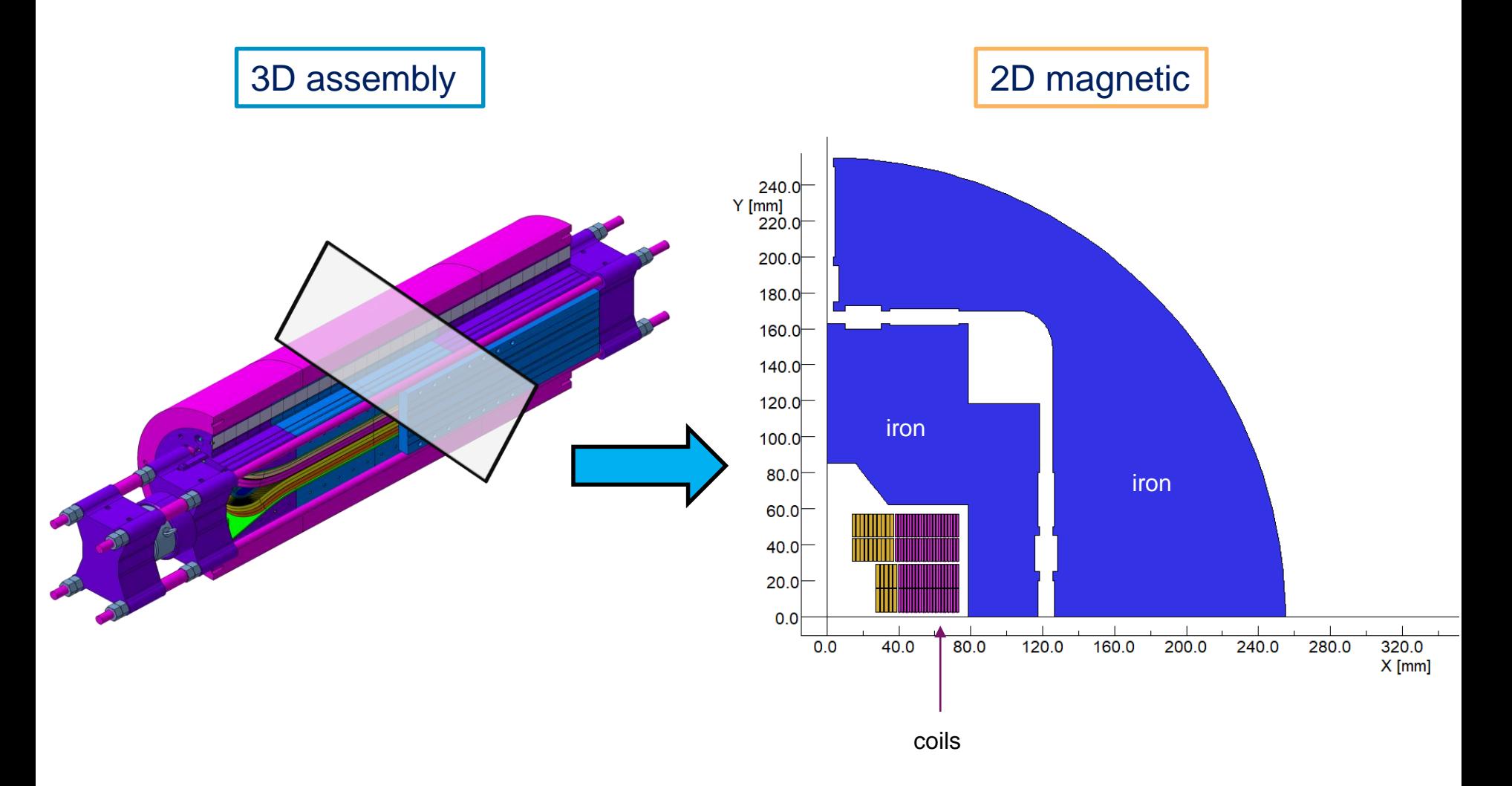

# **F2D2 – FIELD QUALITY**

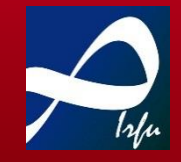

#### **Fourier expansion of the magnetic field**

 $B_{\theta} = \sum$  $\sum_{r=1}^{\infty}$  ( r  $n-1$  $B_n \cos(n\theta) - A_n \sin(n\theta)$  $B_r = \sum$  $n=1$  $\sum_{r=1}^{\infty}$  / r  $r_{ref}$  $n-1$  $B_n \sin(n\theta) + A_n \cos(n\theta)$ 

### **Harmonics**

 $n=1$ 

 $r_{ref}$ 

$$
b_n = \frac{B_n}{B_{ref}} \cdot 10^4
$$

$$
a_n = \frac{A_n}{B_{ref}} \cdot 10^4
$$

#### **Series expansion of the magnetic field**

$$
B_y + iB_x = 10^{-4} B_0 \sum_{n=1}^{\infty} (b_n + ia_n) \left(\frac{x + iy}{r_{ref}}\right)^{n-1}
$$

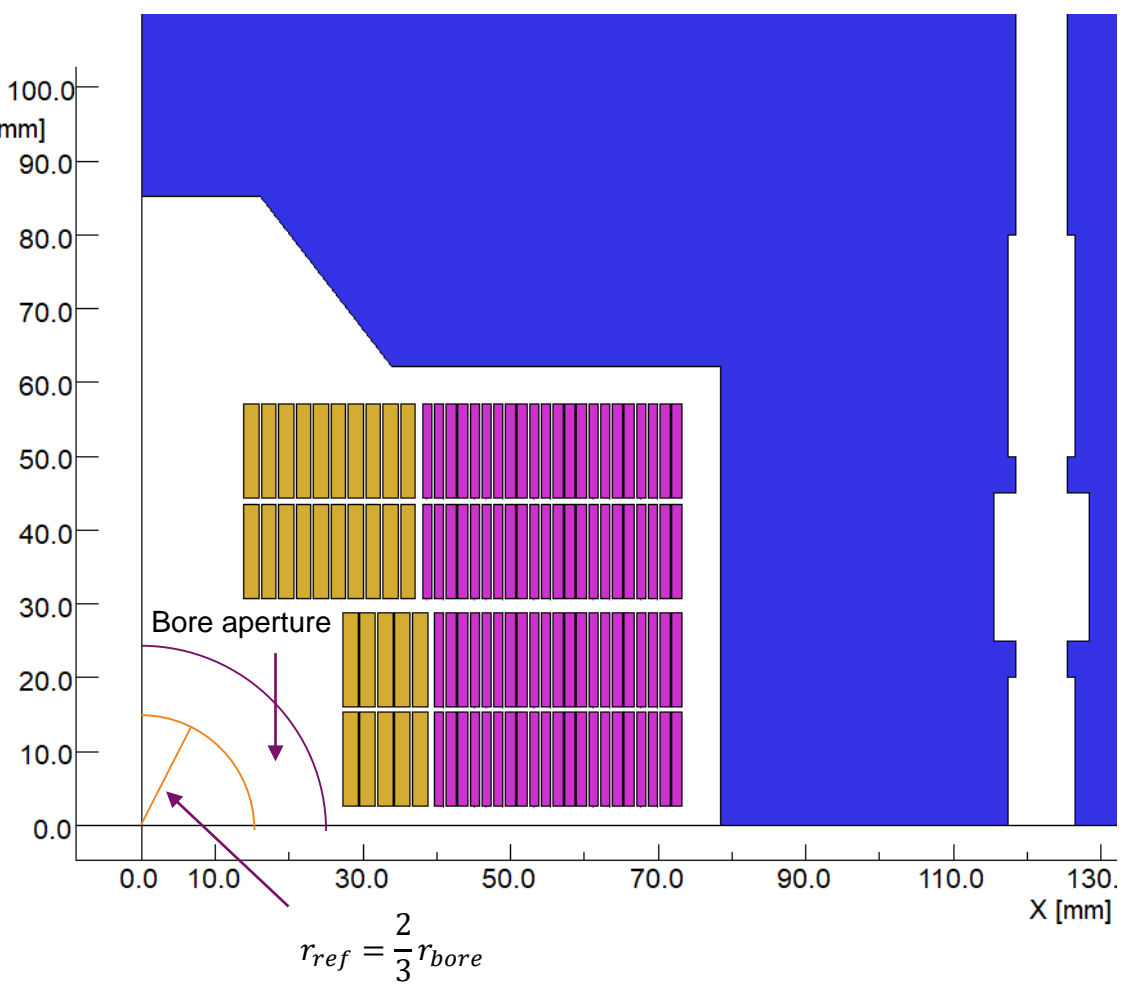

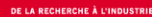

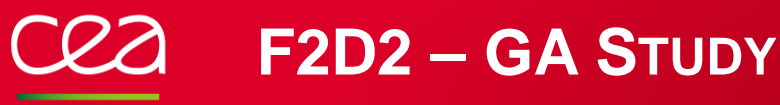

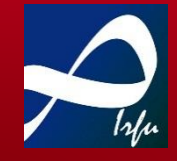

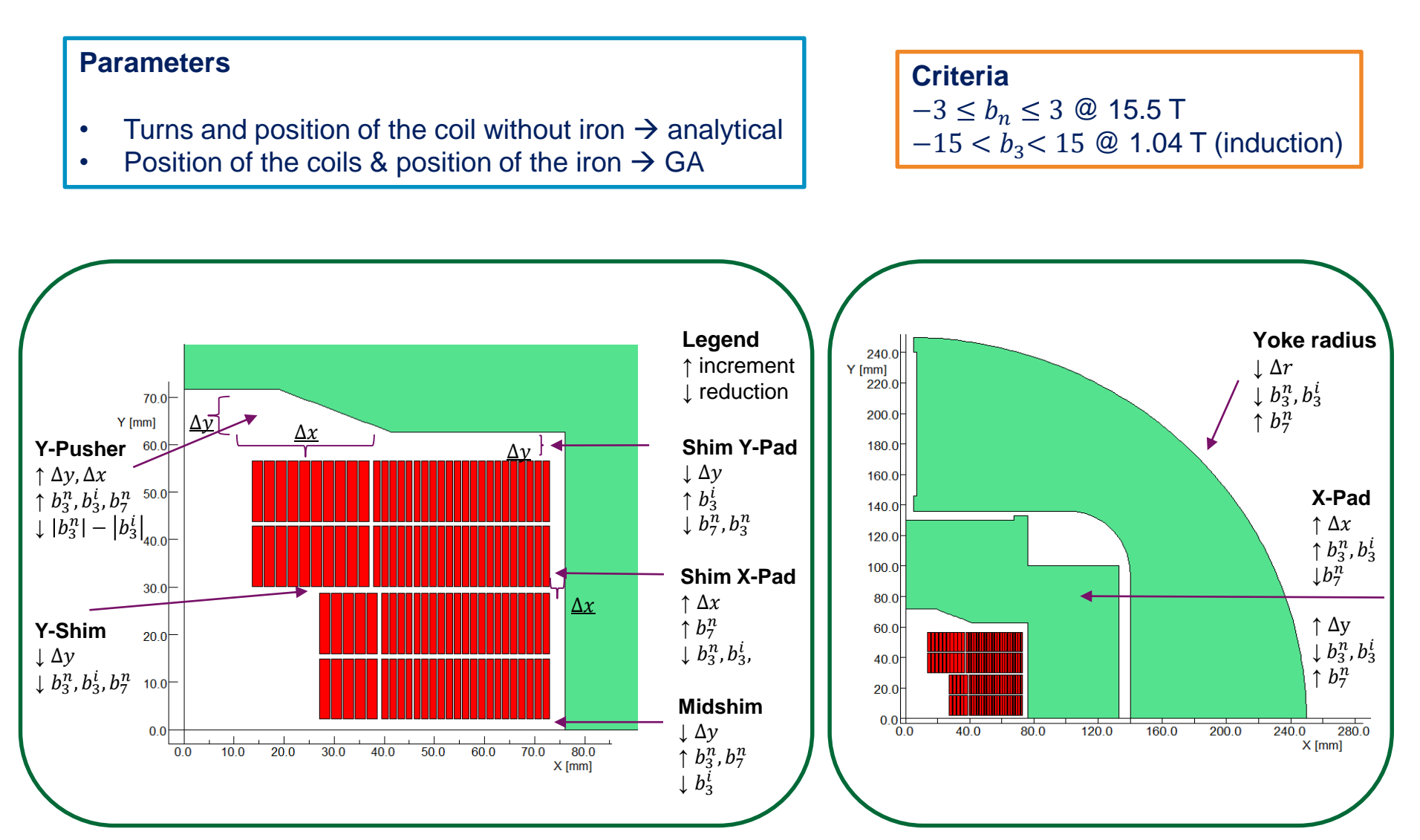

Designing superconducting magnets using simple genetic algorithms **Page 24** Page 24

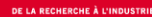

# **F2D2 – FIELD QUALITY**

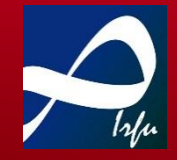

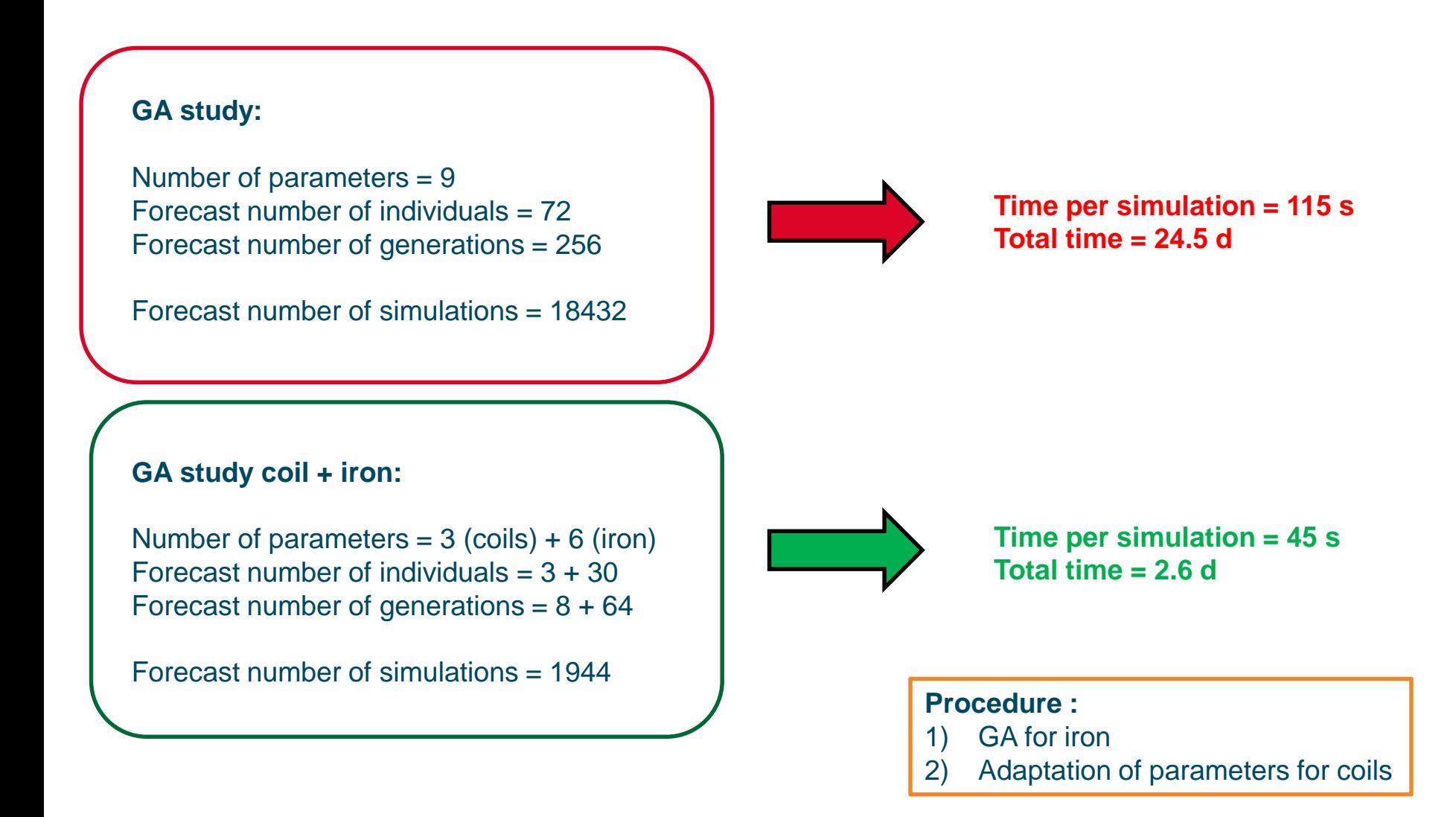

Designing superconducting magnets using simple genetic algorithms **Page 25** Page 25

# **F2D2 – RESULTS FOR B3**

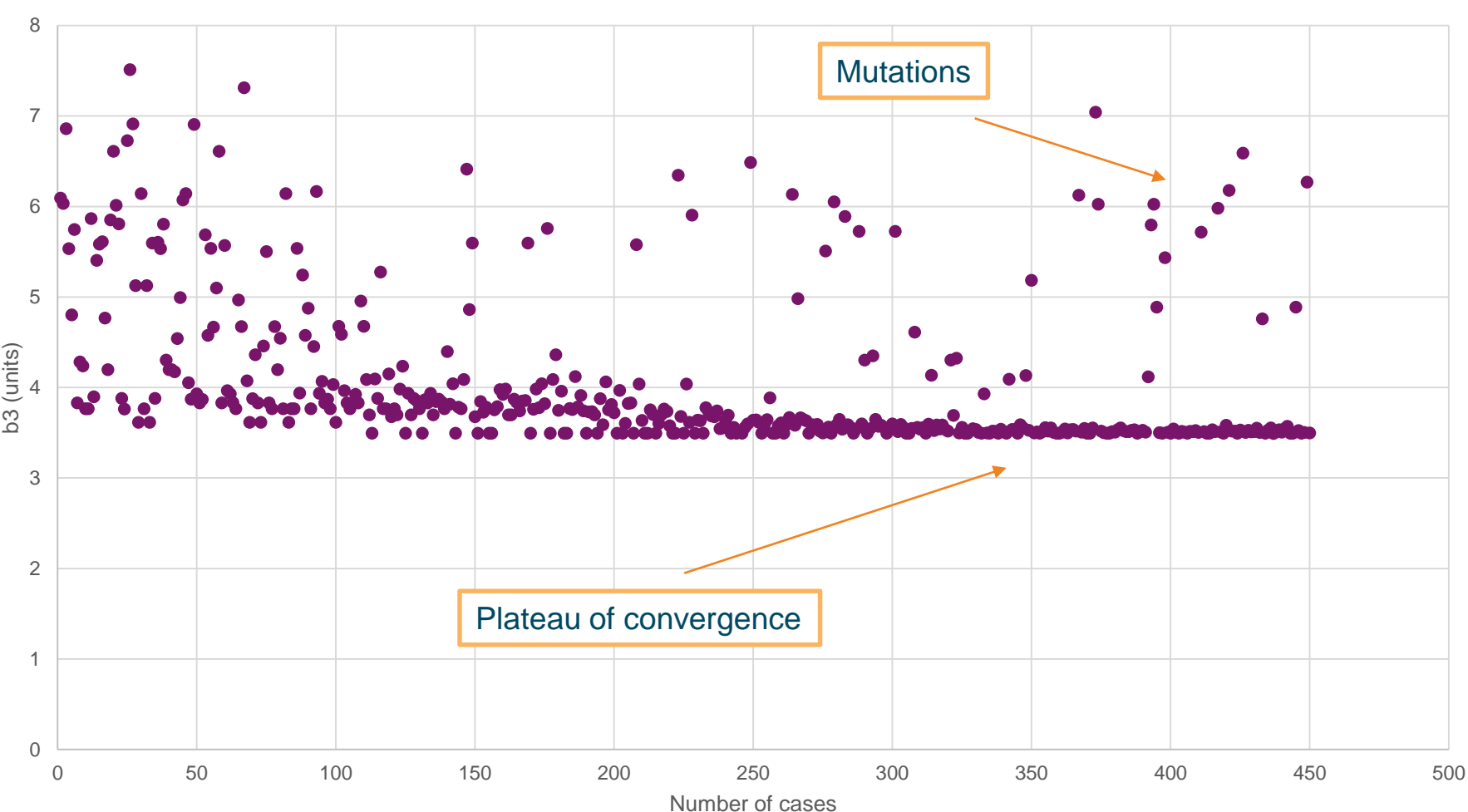

b3

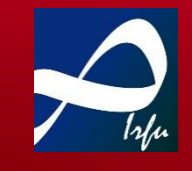

```
ERCHE À L'INDUSTRII
```
### **F2D2 – FROM BEGINNING TO FINAL DESIGN**

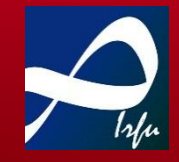

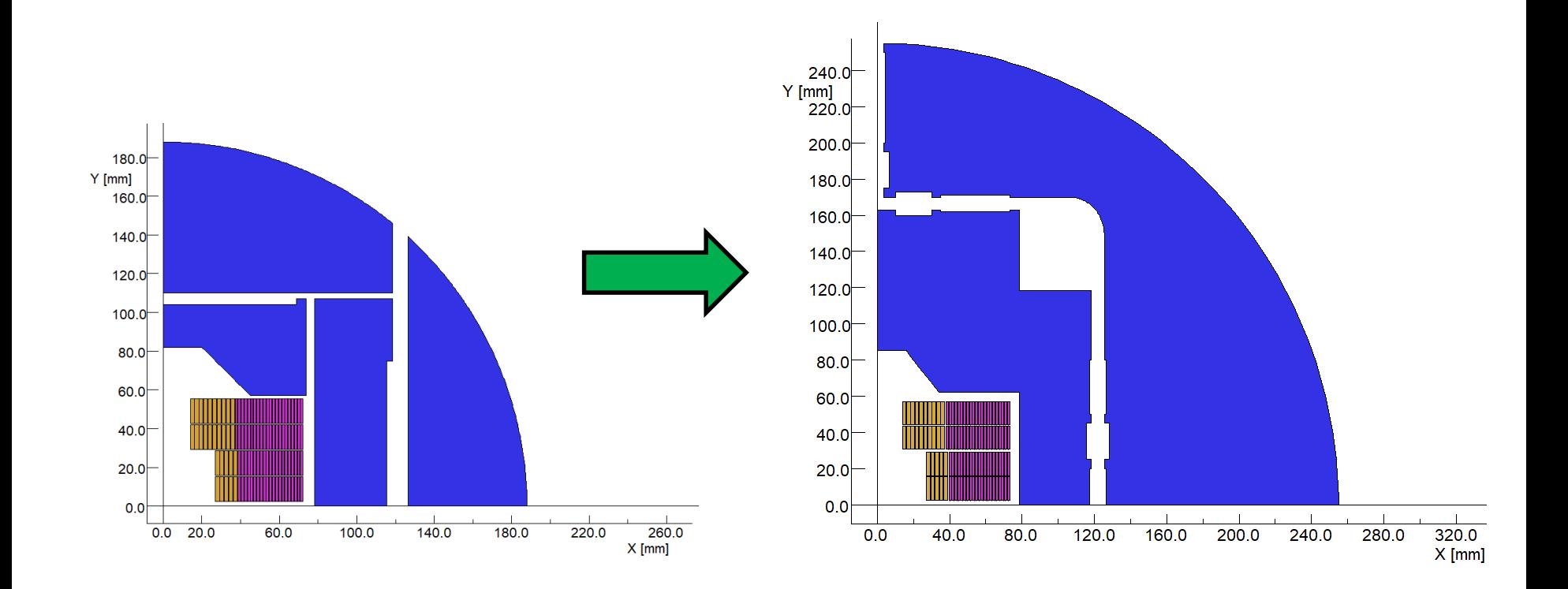

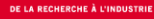

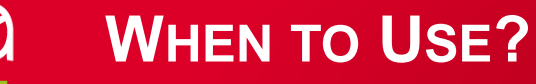

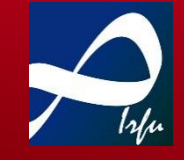

#### **GA can be used for :**

- Minimization problem
- Maximization problem

When you don't know how to write down a function (or a part of).

#### **Warnings:**

- To be used with a limited number of variables (as a function of your resolution time)
- How to rank the individuals is one of the hardest problem if you look for multiple fitness functions (ex: *minimize both Bpeak and Volume*)
- They will always find an approximate solution
- Save all the data and look at them in real time  $\rightarrow$  you can converge faster than you thought

### **THANK YOU FOR YOUR ATTENTION**

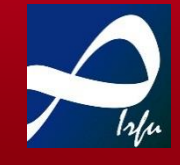

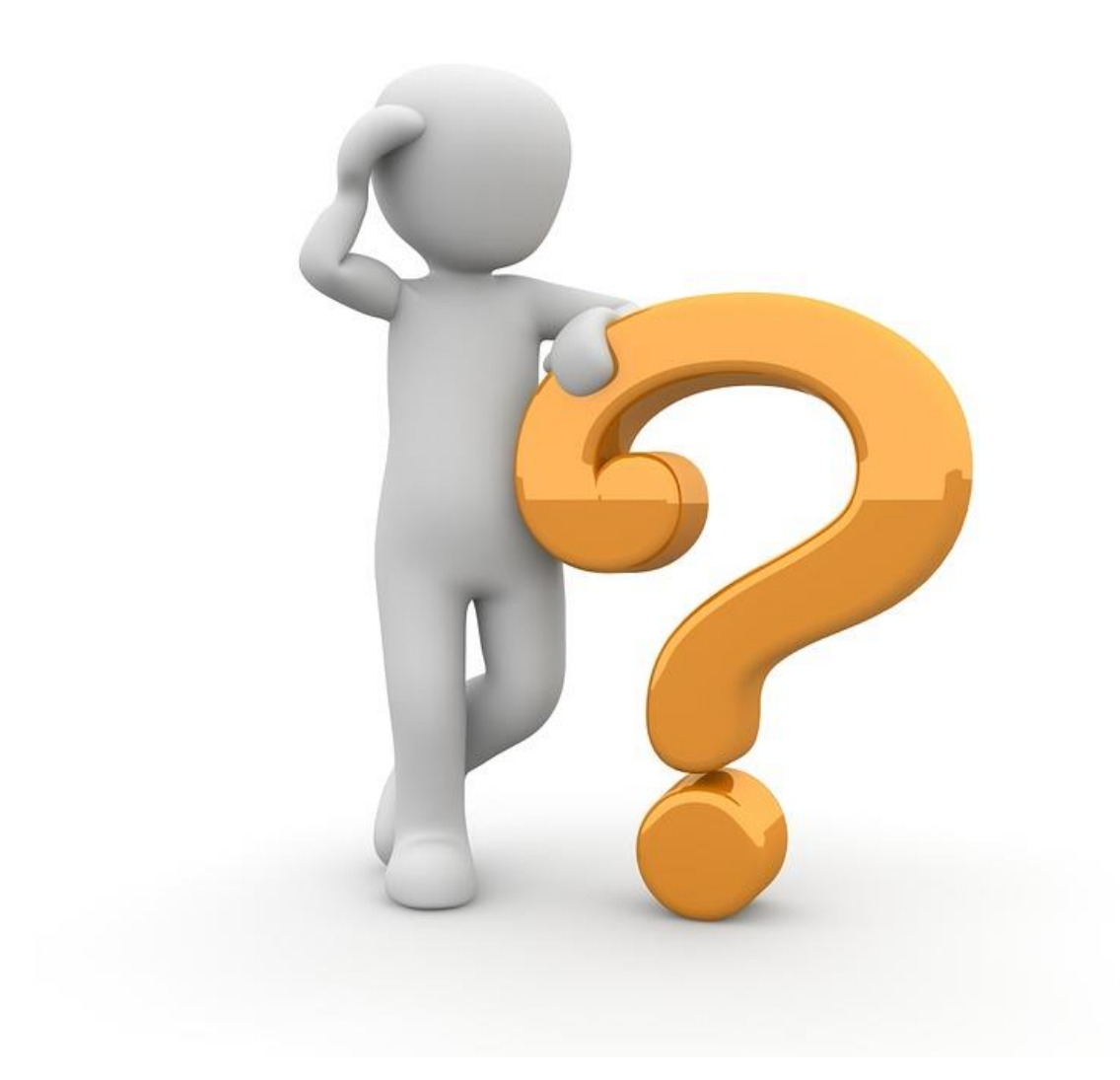

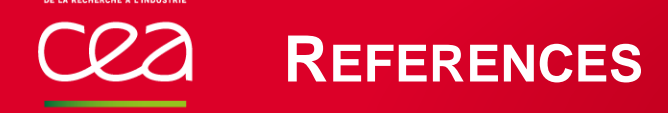

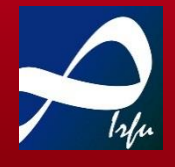

- *1. A. Devred, (2006) «* Practical low-temperature superconductors for electromagnets *», CERN-2004-006,*
- *2. R. L. Haupt; et all (2007) «* Genetic Algorithms in Electromagnetics *», Wiley*
- *3. H. Felice; et all (2019) «* F2D2: A Block-Coil Short Model Dipole Towards FCC *», IEEE Transaction on Applied Superconductivity, vol. 29, Issue: 5*
- *4. E. Rochepault; et all (2020) «* 3D Conceptual Design of F2D2, the FCC Block-Coil Short Model Dipole *», IEEE Transaction on Applied Superconductivity, vol. 30, Issue: 4*
- *5. V. Calvelli; et all (2020) «* 2D and 3D Conceptual Design of the MADMAX Dipole *», IEEE Transaction on Applied Superconductivity, vol. 30, Issue: 4*